#### 版图 © 2004, 2010 Aili Liang, Deng Xiyue (Chinese)

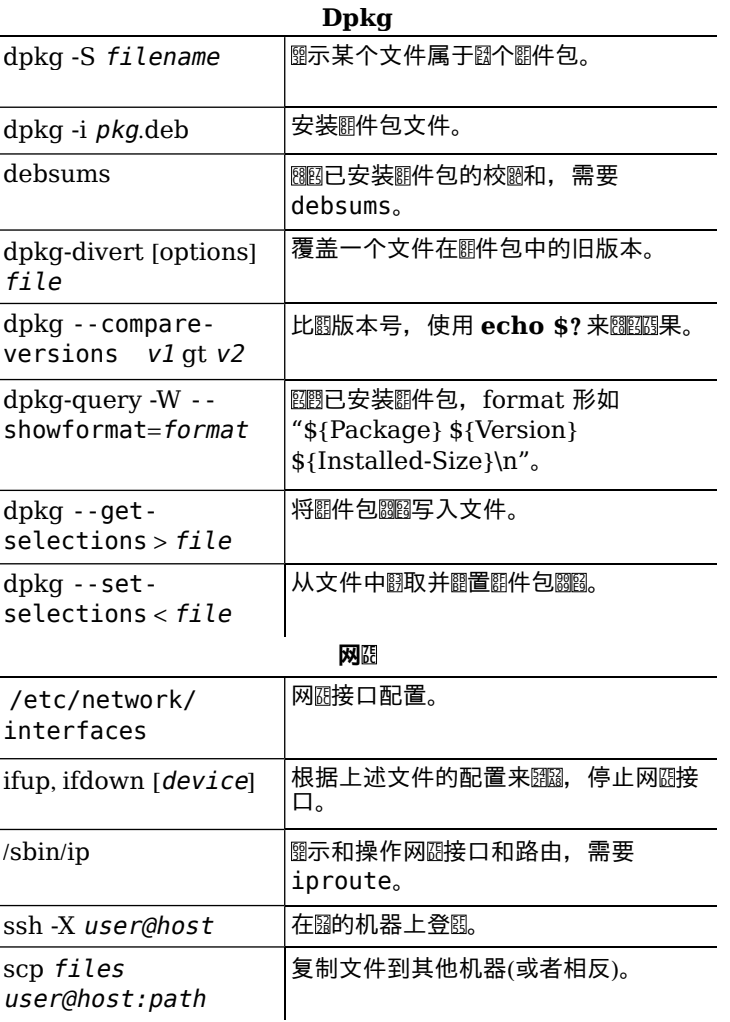

## Web 服醞器(Apache2)

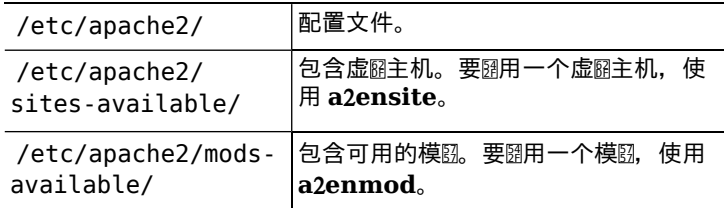

## 法律通告

本文档版 函用于 GNU 通用公共 國可版本3或更高版本的相关条款。 

版图 © 2004, 2010 W. Martin Borgert

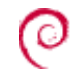

# Debian GNU/Linux 参考卡片

# 版本 5.0.5 2010-04-30

http://www.debian.org/

### **郾得帮助**

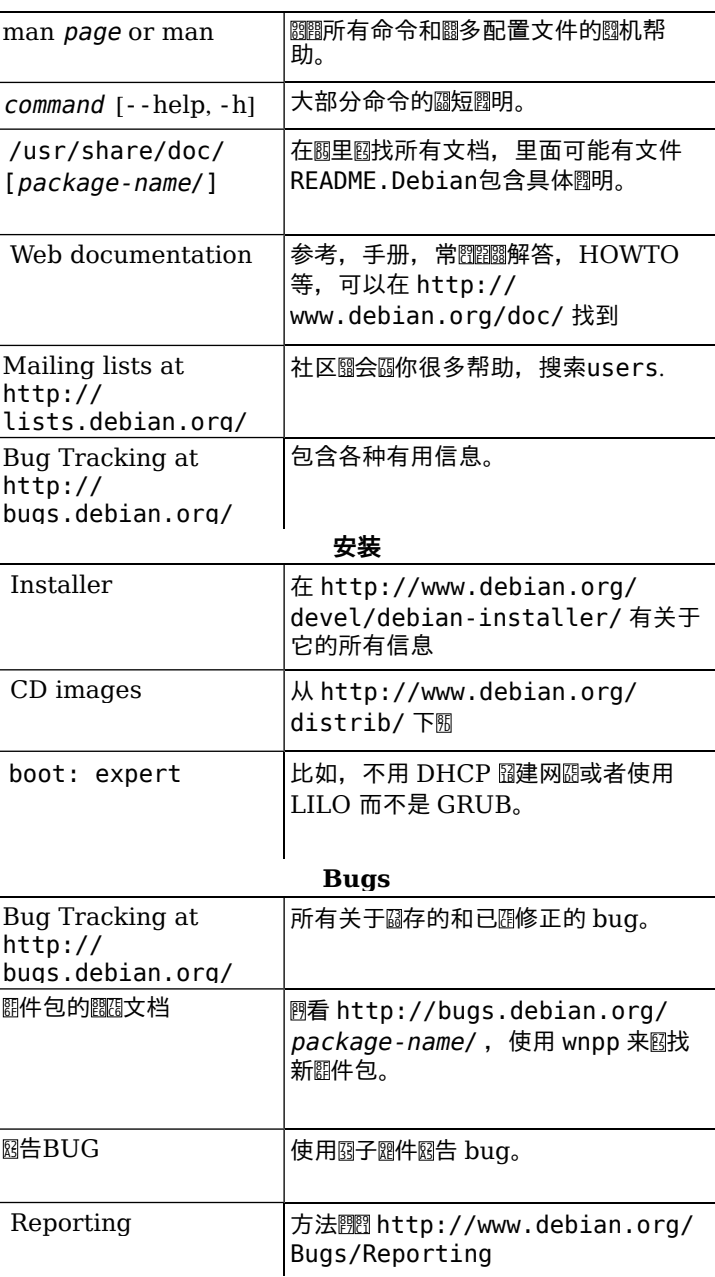

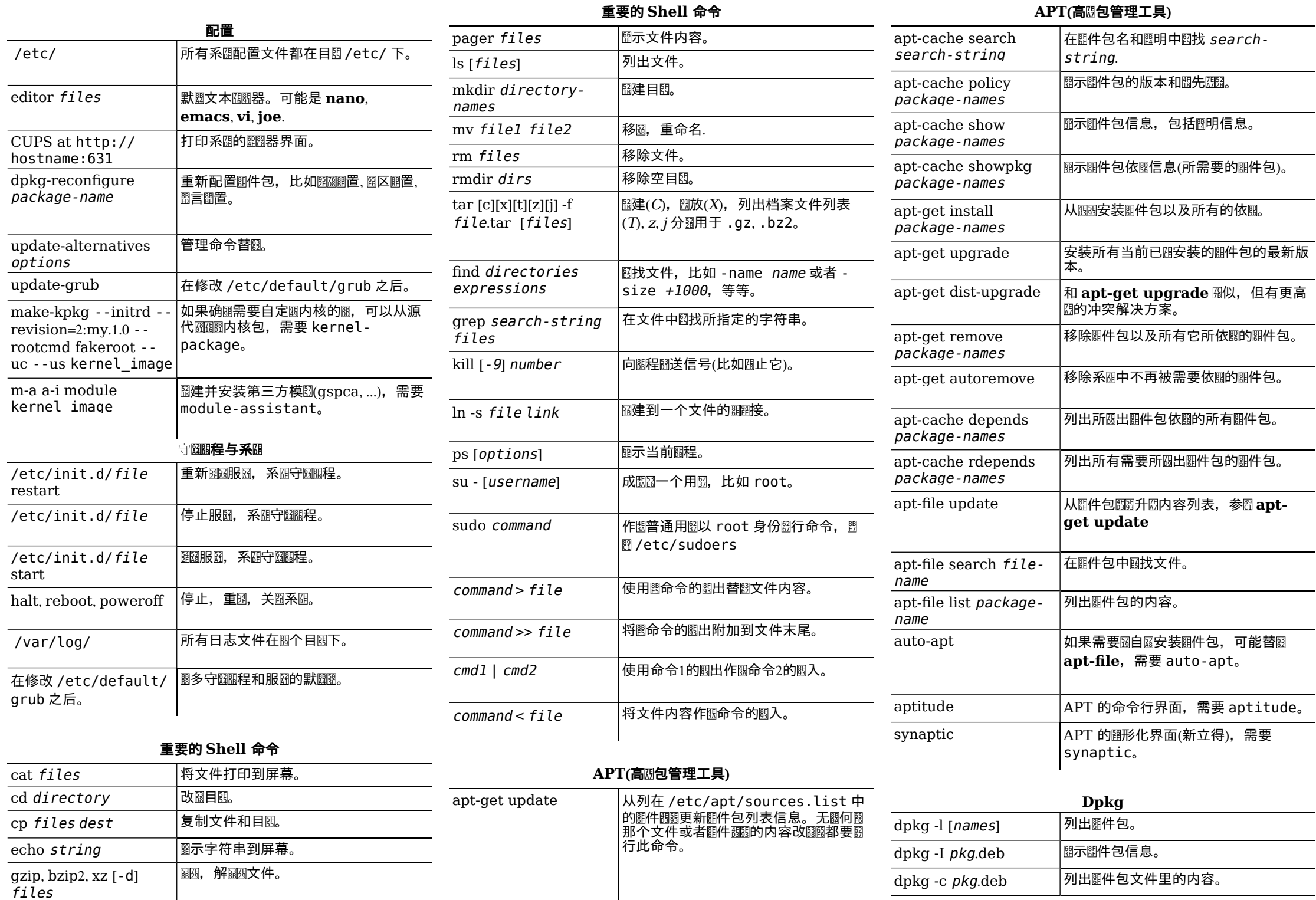

 $\sim$